*УДК 621.43* 

# **УТОЧНЕННАЯ МЕТОДИКА РАСЧЕТА НЕКОТОРЫХ ЭЛЕМЕНТОВ СИСТЕМЫ ОХЛАЖДЕНИЯ ДВИГАТЕЛЯ ВНУТРЕННЕГО СГОРАНИЯ**

©2011 И. В. Коломин, А. А. Аюков, В. В. Бирюк

Самарский государственный аэрокосмический университет имени академика С.П. Королёва (национальный исследовательский университет)

Приведены основные аргументы в пользу создания программы расчета элементов системы охлаждения ДВС для применения в учебном процессе во время проведения лабораторных занятий.

*Двигатель внутреннего сгорания, система охлаждения, методика расчета, программа.* 

Современное развитие двигателестроения потребовало решения задач, связанных с разработкой методик расчета различных систем двигателя, в том числе и систем охлаждения. Использование различных электронных систем контроля за тепловым состоянием двигателя, борьба с токсичными выбросами в атмосферу, улучшение эксплуатационных характеристик, безотказности работы систем требует разработки комплексных расчётов с использованием ЭВМ. Это, в свою очередь, ведет к необходимости создания математических моделей объектов, основанных на жестких алгоритмах расчёта и описания взаимодействия элементов систем.

Наглядным воплощением моделирова ния расчета на ЭВМ элементов системы охлаждения ДВС является программа, разработанная в МАДИ: «MADI-book». В процессе проведения со студентами лабораторных ра бот были выявлены следующие недостатки исходной программы:

- ограниченное количество базовых вариантов ДВС и невозможность их дополнения;

- не всегда можно четко проследить влияние исходных параметров на результаты расчета;

- невозможность корректировки «тела» программы при обнаружении ошибок в расчетных соотношениях или базовых коэффициентов;

- отдельно стоит отметить неустойчивую ра боту программы, неоднозначность результатов расчетов при одинаковых начальных параметрах, частые ошибки сохранения данных; - в описании программы указан модуль построения диаграмм, который в действительности не работает.

Все это явилось причиной разработки собственной программы (рис. 1) для проведения лабораторных занятий, основанной на расчетах, изложенных в методических указаниях [1].

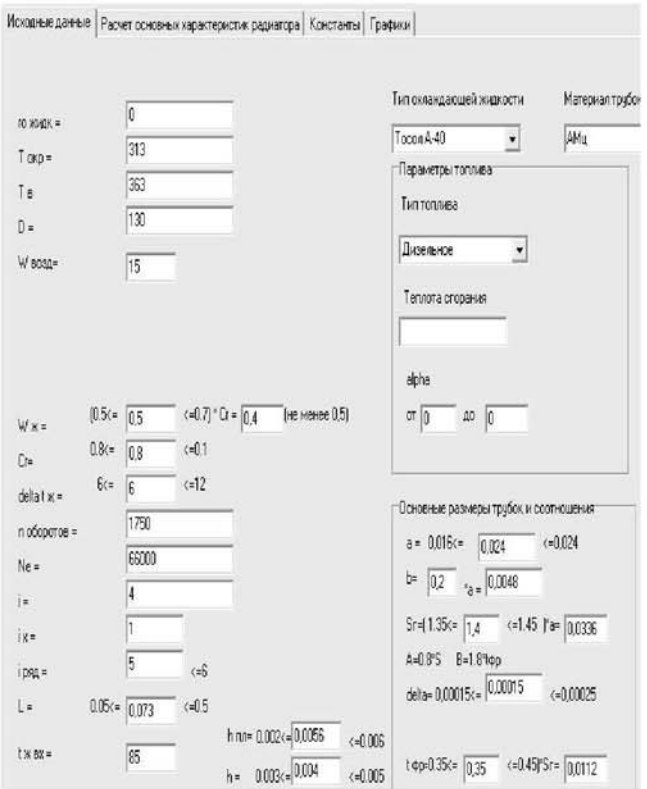

*Рис. 1. Фрагмент рабочего окна программы*

Программа «Расчет элементов системы охлаждения ДВС» разделена на несколько вкладок:

«Исходные данные» - здесь вводятся или загружаются исходные данные для расчета, выбираются тип охлаждающей жидкости и вид топлива, материалы трубок и пластин, размеры трубок, параметры охлаждающей жидкости, параметры воздуха на входе в ра диатор и параметры ДВС (рис. 2).

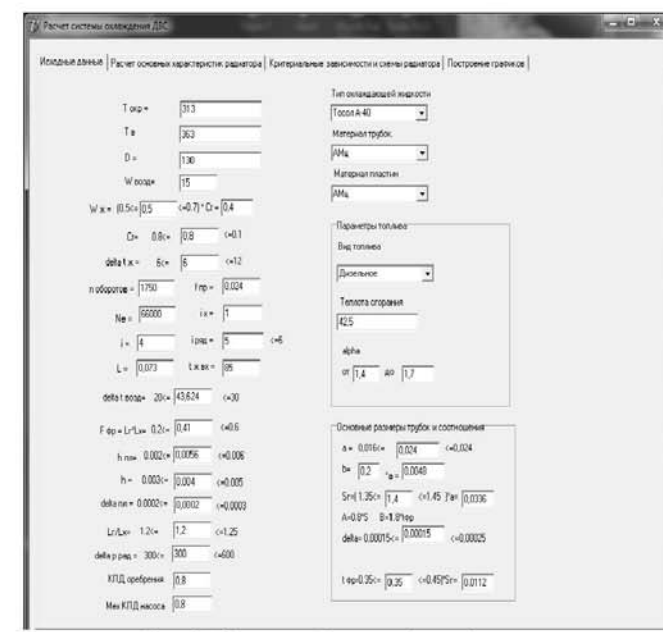

Рис. 2. Окно ввода исходных данных

«Расчет основных характеристик радиатора» - в этой вкладке при нажатии клавиши «Рассчитать» происходит расчет количества трубок в радиаторе, его тепловых характеристик, площадей трубок, пластин и оребрения, критериальных параметров жидкости и воздуха, массовых характеристик радиатора и т.д. (рис. 3).

| ГД. Расчет системы солаждения ДЕС. |                                                                                                    |                         |                                 |                  |                         | $x + 3$ |
|------------------------------------|----------------------------------------------------------------------------------------------------|-------------------------|---------------------------------|------------------|-------------------------|---------|
|                                    | Искодные данные Расчет основных хорактеристик радиатора Крынднальные зависимости и снемы радиатора Построение графиков |                         |                                 |                  |                         |         |
| Fxn                                | 0.00620858971332008                                                                                                    |                         | Теплота передаваемая среде      | 56100.1619775947 |                         |         |
| tic.                               | 0.00010665                                                                                                    |                         | Qx =                            |                  |                         |         |
| n'tpyf signa-                      | 58                                                                                                    |                         | 8,0016 :- 0.00542<br>$\alpha$ = |                  | $-0.0029$               |         |
| n tpp-                             | $\sqrt{11}$                                                                                                    |                         | $0.8$ $8.8$<br>n                |                  | (40.7)                  |         |
| 1 ср.жа                            | 82                                                                                                    |                         | 1.5                             |                  | $4 - 17$                |         |
| 100 8030*                          | 61.812                                                                                                    |                         |                                 |                  |                         |         |
| р сред возди                       | 100875                                                                                                    |                         | I ceverale xx 0.00010229625     | I coverse a=     | 0.0001152               |         |
| FL                                 | 0.000256                                                                                                    | Ux                      | 0.06153                         | Us-              | 0.0856                  |         |
| Foeds                              | 0,00062224                                                                                                    | da x=                   | 0.00665017064846416             | $d$ a pr         | 0.00702439024390244     |         |
| $F2 -$                             | 0.0002304                                                                                                    | Re xx                   | 1474.53894644438                | Re sons-         | 6212,60929590428        |         |
| $F2*$                              | 0.00075264                                                                                                    | Nu.x»                   | 5.75709995362704                | Nu sono-         | 54.839179350813         |         |
|                                    | 3.33617021276596                                                                                                    | drive-                  | 307.325851479085                | schee-           | 215.47227953257         |         |
| f opis                             |                                                                                                    |                         | F ns 0.0359885495974254         |                  | М тр- 0.479796348903245 |         |
| Ks)                                | 60.0330510903671                                                                                                    | <b>H</b> n <sub>n</sub> | 0.0719770991948509              |                  | M mm 2.45621851002429   |         |
| Hono-                              | 9.00173328268324                                                                                                    |                         |                                 |                  | M oct 2,93601495892753  |         |
| <b>Lr=</b>                         | 0.701427116670007                                                                                                    | Inpe                    | 0.627941730555629               |                  |                         |         |
| Lu-                                | 0.584522587225006                                                                                                    | inspac+                 | 122.82880456373                 |                  | fm 0.84465495599455     |         |
| inter                              | 13                                                                                                    | KRID page               | 0,74547                         |                  | Рассчитать              |         |
| live.                              | 3007564898801                                                                                                    |                         |                                 |                  |                         |         |

Рис. 3. Окно расчета основных характеристик

«Критериальные зависимости и схемы радиатора» - в этой вкладке показаны критериальные зависимости и даны схемы устройства радиатора (рис. 4).

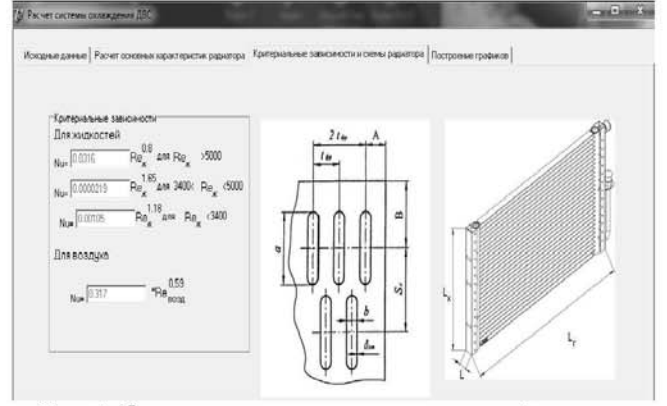

Рис. 4. Окно критериальных зависимостей и схемы строения теплообменника

Во вкладке «Построение графиков» при нажатии «построить ВСХ» (рис. 5) рассчитывается и отображается ВСХ исследуемого двигателя.

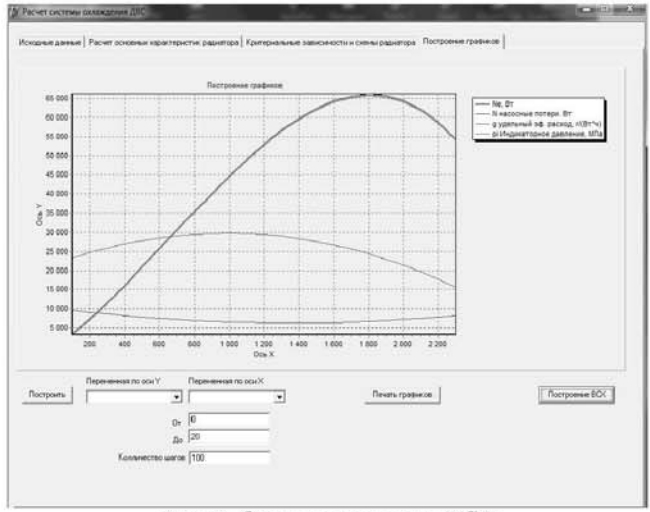

Рис.5. Окно построения ВСХ

После выбора интересующей функции, переменной, шага и пределов изменения переменной при нажатии клавиши «построить» происходит построение интересующей функции от выбранной переменной (рис. 6). Построение графиков происходит по заранее введенным исходным данным расчета, что помогает при выборе оптимальных значений размеров, материалов и так далее.

Для верификации программы расчета радиатора были проведены натурные испытания для трех теплообменников с разными количеством трубок и их размерами.

Испытания были направлены на исследование коэффициента теплоотдачи радиаторов, были измерены температуры воздуха и жидкости на входе и выходе из теплообменника, измерено время термостатирования, скорости жидкости, проходящей через радиатор, и обдуваемого воздуха.

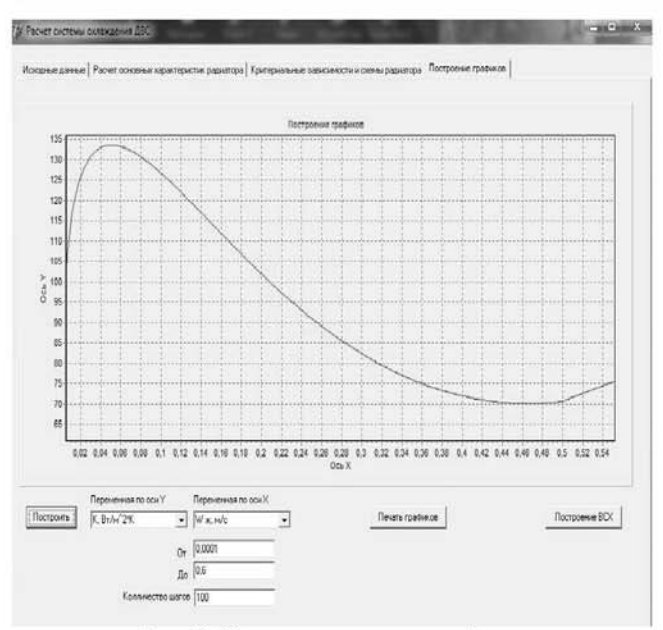

Рис. 6. Окно построения графиков

В процессе испытаний замеряются температура окружающего воздуха и его плотность. Теплообменник подсоединяется к системе шлангов, через которые подводится и отводится вода. Проводятся испытания на герметичность системы.

Подводится шланг со сжатым воздухом. к водным шлангам на входе и выходе из теплообменника подключаются термопары. Через 10-15 минут после подачи горячей воды система термостатируется. Фиксируются температуры на входе и на выходе из теплообменника в режиме естественной конвекции.

Вторым этапом в испытании теплообменника является анализ его работы при обдувании воздухом. Для этого из системы со сжатым воздухом проведен трубопровод.

Через 15-20 минут после включения обдува теплообменника система термостатируется. Замеряются температуры воды на входе и выходе из теплообменника. Замеряется температура воздуха перед и за теплообменни-KOM.

Скорость течения жидкости в трубках рассчитывается исходя из объема воды, прошедшего через радиатор за определенное время.

Полный цикл испытаний проводится для каждого из теплообменников, полученные данные показаны в таблице результатов испытаний.

Рассматривая результаты, стоит отметить, что скорости течения жидкости в теплообменниках, при которых был проведен экс-

перимент, существенно ниже 0,5 м/с - скорости, которая считается минимальной для расчета теплообменников. Такие низкие скорости течения жилкости объясняют завышенные величины коэффициентов теплоотдачи.

Полученные результаты (табл. 1 и 2) позволили уточнить методику расчета [2], заложенную в собственную программу.

Таблица 1. Результаты эксперимента

| Параметры                                                 | Тип теплообменника |                |       |  |
|-----------------------------------------------------------|--------------------|----------------|-------|--|
|                                                           | 1                  | $\mathfrak{D}$ | 3     |  |
| Материал трубок                                           |                    | 1X18H9T        |       |  |
| температура воздуха, °С                                   |                    | 21             |       |  |
| давление воздуха                                          | 101300Па           |                |       |  |
| количество рядов трубок                                   | 5                  | 3              | 3     |  |
| количество трубок в ряде                                  | 6                  | 5              | 4     |  |
| диаметр трубки, м                                         | 0,005              | 0,012          | 0,014 |  |
| толщина трубки, м                                         | 0,00025            |                |       |  |
| скорость течения жидко-<br>сти в теплообменнике,<br>M/c   | 0,044              |                |       |  |
| естественная конвекция                                    |                    |                |       |  |
| время термостатирова-<br>НИЯ, МИН                         | 12                 | 14             | 14    |  |
| температура на входе в<br>теплообменник, °С               | 40                 | 44             | 40    |  |
| температура на выходе<br>из теплообменника, °С            | 39                 | 42             | 38    |  |
| обдув воздухом                                            |                    |                |       |  |
| время термостатирова-<br>ния, мин                         | 20                 | 17             | 20    |  |
| температура на входе в<br>теплообменник, °С               | 40                 | 45             | 40    |  |
| температура на выходе<br>из теплообменника, °С            | 36                 | 38             | 34    |  |
| температура воздуха пе-<br>ред радиатором, °С             | 21                 | 21             | 21    |  |
| температура воздуха за<br>радиатором, °С                  | 22                 | 21,5           | 21,5  |  |
| средняя скорость воздуха<br>внутри теплообменника,<br>M/c | 21,25              | 18,75          | 17,25 |  |

Таблица 2. Экспериментальные и расчетные козффициенты теплоотлачи

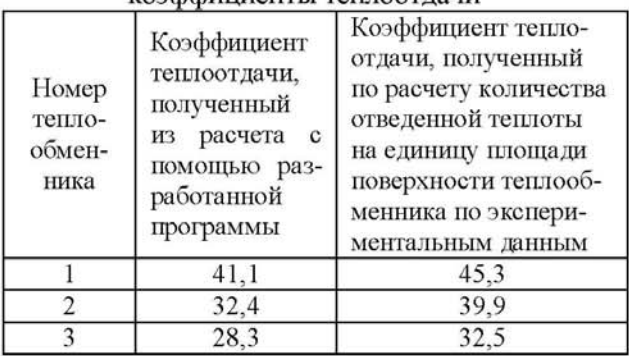

Таким образом, создание собственной программы на ЭВМ для проведения лабораторных работ по расчету элементов системы охлаждения ДВС является перспективным направлением.

Работа выполнена при финансовой поддержке Правительства Российской Федерации (Минобрнауки) на основании постановления Правительства РФ №218 от 09.04.2010.

#### **Библиографический список**

1. Коломин, И.В. Расчет основных элементов системы жидкостного охлаждения поршневого двигателя внутреннего сгорания [Текст]: метод. указания / И.В. Коломин, А.П. Толстоногов. - Самара: Изд-во Самар. гос. аэрокосм. ун-та, 2010. - 32 с.

2. Толстоногов, А.П. Системы охлаждения поршневых двигателей внутреннего сгорания [Текст] : учеб. пособие / А.П. Толстоногов, И.В. Коломин. - 2-е изд., перераб. и доп. - Самара: Изд-во Самар. гос. аэрокосм. ун-та,  $2009. - 168$  c.

# **INTERNAL COMBUSTION ENGINE SOME COOLING SYSTEM COMPONENTS DE-TAILED CALCULATION**

©2011 I. V. Kolomin, A. A. Ajukov, V. V. Birjuk

## Samara State Aerospace University named after academician S.P. Korolyov (National Research University)

The main arguments in favor of creating a program for calculating the elements of the internal combustion engine cooling system for use in the learning process during the lab exercises.

*The internal combustion engine, cooling system, the method of calculation, program.* 

## **Информация об авторах**

**Коломин Илья Викторович,** кандидат технических наук, старший научный сотрудник научно-исследовательского центра космической энергетики, Самарский государственный аэрокосмический университет имени академика С.П. Королёва (национальный исследовательский университет). E-mail: kolomin@list.ru. Область научных интересов: рабочие процессы систем охлаждения, бортовая микроэнергетика.

**Аюков Алексей Алексеевич,** студент, Самарский государственный аэрокосмический университет имени академика С.П. Королёва (национальный исследовательский университет). Область научных интересов: рабочие процессы ДВС.

**Бирюк Владимир Васильевич,** доктор технических наук, профессор кафедры теплотех ники и тепловых двигателей, Самарский государственный аэрокосмический университет имени академика С.П. Королёва (национальный исследовательский университет). Область научных интересов: термодинамические процессы, энергосбережение.

**Kolomin Ilya Victorovich,** candidate of technical science, Senior Researcher at Research Center for Space Energy, Samara State Aerospace University named after academician S.P. Korolyov (National Research University). E-mail: kolomin@list.ru. Area of research: working processes of cooling systems, onboard micropower.

**Ayukov Alexei Alekseevich,** student, Samara State Aerospace University named after academician S.P. Korolyov (National Research University). Area of research: working processes of internal combustion engines.

**Birjuk Vladimir Vasilievich,** Doctor of Technical Sciences, Professor of Heat and heat engines Department, Samara State Aerospace University named after academician S.P. Korolyov (National Research University). Area of research: thermodynamic processes, energy conservation.